# Graphic Appseditors105

Ben Blank,Mario R. Garcia

**P. White Space Is Not Your Enemy** Kim Golombisky, Rebecca Hagen, 2017-02-17 White Space Is Not Your Enemy is a practical graphic design and layout guide that introduces concepts and practices necessary for producing effective visual communication across a variety of formats—from web to print. Sections on Gestalt theory, color theory, and WET layout are expanded to offer more in-depth content on those topics. This new edition features new covering current trends in web design—Mobile-first, UI/UX design, and web typography—and how they affect a designer's approach to a project. The entire book will receive an update using new examples and images that show a more diverse set of graphics that go beyond print and web and focus on tablet, mobile and advertising designs.

P FRODUCTION FOR GRAPHIC DESIGNERS ALAN PIPES, 2002 COVERING RECENT TECHNOLOGICAL ADVANCES IN GRAPHICS AND print production, this book explains the standard pre-press and printing processes, with attention to digital direct-to-plate offset and on- demand color printing. It also discusses Web production, highlighting the opportunities for online design work. Three hundred illustrations are featured, more than half in color. Pipes is a freelance illustrator and Web-master. Annotation copyrighted by Book News, Inc., Portland, OR. Careers in Graphic Art and Design Institute For Institute For Career Research,2015-08-10 GRAPHIC DESIGN IS ONE OF THE MOST flexible careers imaginable. From the types of places where you can work to the different jobs that you can do, the combinations are nearly infinite. You can join the ranks of established Fortune 500 companies, or march to your own tune as a self-employed freelancer. You can work from your home office in your pajamas, or put on a suit and tie and direct an advertising agency. You can even make movies for Disney! Graphic designers are the renaissance artists of the 21st century. The graphic designer is a true artist, drawing inspiration from everywhere - television shows, food, clothing styles, faraway places, nature, and interesting people. Unlike starving artists of days gone by, however, these highly skilled individuals are well paid to create art in the Digital Age. They influence every area of our culture, and continually have more and more input into every area of society. These artists are responsible for creating clothes, furniture, signs, websites, books, magazines, commercials, home appliances, cars, traffic signals, product packaging, the layout of city parks and tourist attractions, and even driverless cars. They deliver messages through visual

concepts, designed to communicate ideas that inspire, inform, and captivate consumers. Graphic designers use a variety of print, electronic, and video media to create the designs that meet commercial needs of employers and clients. Using computer applications, they develop the overall layout and design of magazines, newspapers, journals, corporate reports, and other publications. They also may produce promotional displays and marketing brochures for products and services, develop distinctive company brands, and create signs and signage systems (called environmental graphics) for business and government. They help users navigate websites and produce the credits that appear before and after television programs and movies. One of the most compelling aspects of graphic design is that it is always changing. The technology used gets updated constantly. There are always new versions of software to learn, new techniques to apply, new strategies to try out. Getting a design job usually requires a four-year college or art school degree, but graduation is not the end of a designer's education. Lifelong learning is needed to succeed in this field. The specialties of web design, animation, video entertainment, and user experience, are currently seeing the most job growth, but the whole industry is seeing an uptick. There is the potential to make nearly six figures in this career if you are highly skilled and choose a hot specialty. Most designers will not obtain that level of success, but every designer can build a rewarding and satisfying career. That could mean climbing the corporate ladder, working solo, or creating an independent agency or design studio. If you are creative, love to learn, speak Adobe, and are handy with a keyboard and mouse, graphic design could be a good fit for your career.

P **DRAWING FOR GRAPHIC DESIGN** TIMOTHY SAMARA, 2012-07-01 HERE IS A COMPLETE, COMPREHENSIVE DRAWING REFERENCE for design students and professionals alike who want to implement drawing as a professional tool. In Drawing for Graphic Design, Timothy Samara empowers readers to add drawing to their design vocabulary, featuring case studies of commercial projects from start to finish along with a showcase of real-world projects that integrate drawing as an intrinsic part of their visual communication. Filled with original author drawings and sketches, it's a must-have reference that will benefit designers of all levels.

**INSTANT GRAPHICS** CHRIS MIDDLETON, LUKE HERRIOTT, 2007 A VITAL SOURCE OF IDEAS FOR ILLUSTRATORS AND designers, this book offers both the inspiration and the means to achieve stunning original work. It features beautiful full-colour illustrations with source notes from and interviews with graphic design professionals. PROFESSIONAL VIDEO GRAPHIC DESIGN BEN BLANK, MARIO R. GARCIA, 1986

Graphic Design and Desktop Publishing Joan Oleck,2010-08-15 Today's powerful computers and advanced software a have made professional graphic design and publishing tools available to users of all ages. This book will introduce readers To The fundamentals of digital graphic design and desktop publishing. Students WILL BE SHOWN HOW THEY CAN UTILIZE DIGITAL TOOLS TO BRING THEIR IDEAS TO FRUITION.

Graphic Design Essentials Joyce Walsh Macario,2009 Creating effective, eye-catching designs and layouts is a matter of both inspiration and practical know-how. This book integrates clear explanations of the concepts behind great design with instruction in the use of the core software packages - Photoshop, Illustrator, and Indesign. It helps beginner learn the essentials of graphic design.

**B** GRIDS ANDR JUTE, 1996 MASTERING THE USE OF GRIDS IS BASIC TO ALL GOOD GRAPHIC DESIGN. THIS SUPERB GUIDE includes an easy, step-by-step tutorial and extensive gallery of work by top designers. A disk is supplied for Mac or Windows users with templates and type setups that can be copied quickly onto the user's computer and employed as raw material.

The Graphic Designer's Digital Toolkit Allan B. Wood,2006 One of the most important skills in Graphic Design today is the ability to integrate different software programs into a seamless whole. Yet software books continue to teach one program at a time without regard to the integration issues that lie at the heart of good digital design. The Graphic Designer's Digital Toolkit provides a comprehensive overview of the 'Big 4' digital design programs used in industry today: Adobe Illustrator, Adobe Photoshop, Adobe InDesign, and QuarkXPress. The book then examines in practical detail how to merge results of these programs into good, workable design. The Graphic Designer's Digital Toolkit features a highly visual introduction to the essential tools and functions of each application from the perspective of the working designer. Readers are then given the opportunity to put what they learn to work by tackling design projects from concept to completion, with assignments drawn from the everyday world of professional graphic designers--Global Books in Print. P 20 DOMPUTER GRAPHICS FOR DESIGNERS & ARTISTS ISAAC VICTOR KERLOW, JUDSON ROSEBUSH, 1996 COMPUTER GRAPHICS for Designers and Artists, Second Edition, features a new chapter on animation that covers 3-D synthetic animation, 2-D cell animation, and production steps. The original chapter on three-dimensional modeling now

offers expanded information on fractals and ray tracing techniques.

**E ESING GRAPHICS IN BOOKS** DAVID BERGSLAND, 2016-08-30 TIRED OF BAD GRAPHICS IN YOUR BOOKS? > BLURRY WITH NO small detail covers? > Fuzzy maps? > Horrible photos? This book will show you the two different types of images: vector and raster [Illustrator/InDesign or Photoshop/GIMP/whatever]. You will learn what is required for print and for ebooks. You will see the different file formats required by each. And, finally, you will be shown what is required [or preferred] by the various self-pub suppliers. The author has nearly 50 years experience both doing and teaching these materials. He began teaching digital publishing in 1991 using Word, PageMaker, QuarkXPress, and Photoshop [plus FreeHand & Illustrator]. He taught these things at a college level in the Business department at a large community college for nearly 20 years. You'll learn what you need! Many self-publishing authors are confused by the use of graphics in their books: print and ebook. many of you are using Word or Scrivener. Some are using more professional graphic solutions. This book explains the two basic types of images: vector and raster graphics [Illustrator/InDesign or Photoshop/Elements/GIMP/et al]. It briefly explains how to save the best quality images. And finally it covers what the various self-pub providers require [or strongly prefer] for graphics. It will answer your questions, or at least get you far enough along to ask me for details. Who am I? I've been doing this stuff since 1967, and I've run a publishing house full-time since 2009. I've got 25 years in digital publishing-teaching it at the college level for nearly 20 of those years. I started with word and PageMaker, plus QuarkXPress in 1991. I wrote the first textbook for InDesign, starting in 1999.

**F** GRAPHIC DESIGN SOURCEBOOK CHARLOTTE FIELL,PETER FIELL, 2018-08-09 GRAPHIC DESIGN SOURCEBOOK SURVEYS THE visually stunning, thought-provoking work of 100 groundbreaking practitioners, with projects ranging from websites, apps, banner ads, and infographics to social-issue posters, corporate branding, and interactive media. EVERY ENTRY INCLUDES A BIOGRAPHY AND A SHORT PR**P** CIS OF THE CREATOR'S APPROACH, WRITTEN BY THE DESIGNER. AN introduction assesses the status of graphic design in our increasingly digitized world and offers predictions of its future trajectory.

**F** FYPE GRAPHICS MARGARET E. RICHARDSON, 2000 IN THE POST-RAYGUN WORLD OF DESIGN, THE USE OF TYPE HAS BECOME the singularly most important innovation in a new genre-deconstructive design. Whether on the page, screen or

monitor, the digital creation, manipulation and use of type has transformed print media and new media. Design is now most dramatically judged on the use of type. Type can be emotive, expressive, illustrative, and interpretive, and a range of international designers working with type has managed to transform expectations and create startling designs which challenge static notions of the role of type in graphics. This volume presents some of the most innovative work from around the world with insight from the designers on their mission and creative process as it relates to the synthesis of type and image.

Typo Graphics Ivan Vartanian,2003 Displaying an amazing array of imaginative work - lovingly handcrafted or pushing the boundaries of tools and technology - TypoGraphics demonstrates how cultural and commercial context influences type design. The book also explores how type makes pictures as well as words, and how a new closer relationship between the practice of graphic design and typography is essential for the profession's progress.

PRODUCTION FOR THE GRAPHIC DESIGNER JAMES CRAIG, 1990 CRAIG EXPLAINS TRADITIONAL AND MODERN PRODUCTION techniques and shows designers how to master these new technologies by understanding how they work.

Introduction to Graphic Design: a Guide to Thinking, Process and Style Tony Harmer,2018

From Design Into Print: Preparing Graphics and Text for Professional Printing Sandee Cohen,2009

ASCII Graphic Glitch Art Rozita Fogelman,2013-08-27 ASCII - Graphic Glitch Art - Technology + Art + Design is a collection of black-and-white graphics generated through use of ASCII - American Standard Code for Information Interchange. The entire book was generated in real-time online using simple text platforms with Special Characters and simple keyboard symbols, which in a diverse juxtaposition by copy and past repetitive action created graphic patterns. I discovered the GLITCH use of technique back in 2010 and was inspired to produce the graphics utilizing the online on Facebook by repetitive action to create this book. While working on an M.A. degree in Multimedia at California State University, I felt the need that allowed visual communication using graphics. Moreover, as an eco-artist and eco-activist, I felt a great need to have a way of producing graphics that allowed me to save paper, ink, paint, monthly studio rent, and storage space for the artwork I created. However, I have the daily need to create graphics, without consuming expensive art supplies by adding to overall environmental pollution. When I first came across GLITCH in 2010, I finally felt that I had found a simple way in online environment that allowed me to create and share my graphic designs instantly. Using the simple ASCII characters became a perfect tool for me to create patterns, which have an architectural nature with just very limited forms but challenging to produce sophisticated designs. Although challenging sometimes to reinvent and come out with new designs with the repetition, It also became a great fun, using the social media walls as an amusing playground. I truly fell in love with my daily activity, and spent hours pushing myself to reinvent new designs and possibilities while exploring the simple tool of ASCII. Furthermore, I also found a whole new community of Net artists, making new friends from around the globe who share my interest connecting with new colleagues in more engaging and collaborative manner. Since then, my book was transformed info a mini techno short film and traveled from exhibitions worldwide. This volume, ASCII - GRAPHIC DESIGN, presents and documents more then 350 pages of graphics created using simple text, ASCII characters and keyboard only. I hope that you will enjoy the book. Rozita Fogelman August 2013

**P. AIGA GRAPHIC DESIGN USA** AMERICAN INSTITUTE OF GRAPHIC ARTS, AIGA., 2004

This book delves into Graphic Appseditors105. Graphic Appseditors105 is a vital topic that must be grasped by everyone, from students and scholars to the general public. This book will furnish comprehensive and in-depth insights into Graphic Appseditors105, encompassing both the fundamentals and more intricate discussions.

1. The book is structured into several chapters, namely:

- Chapter 1: Introduction to Graphic Appseditors105
- Chapter 2: Essential Elements of Graphic Appseditors105
- Chapter 3: Graphic Appseditors105 in Everyday Life
- Chapter 4: Graphic Appseditors105 in Specific Contexts
- Chapter 5: Conclusion

2. In chapter 1, this book will provide an overview of Graphic Appseditors105. This chapter will explore what

Graphic Appseditors105 is, why Graphic Appseditors105 is vital, and how to effectively learn about Graphic APPSEDITORS 105.

- 3. In chapter 2, this book will delve into the foundational concepts of Graphic Appseditors105. The second chapter will elucidate the essential principles that need to be understood to grasp Graphic Appseditors105 in its entirety.
- 4. In chapter 3, this book will examine the practical applications of Graphic Appseditors105 in daily life. This chapter will showcase real-world examples of how Graphic Appseditors105 can be effectively utilized in everyday scenarios.
- 5. In chapter 4, the author will scrutinize the relevance of Graphic Appseditors105 in specific contexts. This chapter will explore how Graphic Appseditors105 is applied in specialized fields, such as education, business, AND TECHNOLOGY
- 6. In chapter 5, the author will draw a conclusion about Graphic Appseditors105. The final chapter will summarize the key points that have been discussed throughout the book.

This book is crafted in an easy-to-understand language and is complemented by engaging illustrations. It is highly recommended for anyone seeking to gain a comprehensive understanding of Graphic Appseditors105.

## Table of Contents Graphic Appseditors105

- 1. Understanding the eBook Graphic APPSEDITORS 105
	- **THE RISE OF DIGITAL READING GRAPHIC** APPSEDITORS 105
	- Advantages of eBooks Over Traditional **BOOKS**
- 2. Identifying Graphic Appseditors105
- **FXPLORING DIFFERENT GENRES**
- **CONSIDERING FICTION VS. NON-FICTION**
- **DETERMINING YOUR READING GOALS**
- 3. Choosing the Right eBook Platform
	- **POPULAR FROOK PLATFORMS**
	- **FEATURES TO LOOK FOR IN AN GRAPHIC** APPSEDITORS 105
	- USER-FRIENDLY INTERFACE
- 4. Exploring eBook Recommendations from Graphic APPSEDITORS 105
- **PERSONALIZED RECOMMENDATIONS**
- Graphic Appseditors105 User Reviews and Ratings
- Graphic Appseditors105 and Bestseller Lists
- 5. Accessing Graphic Appseditors105 Free and Pain **EBOOKS** 
	- Graphic Appseditors105 Public Domain eBooks
	- Graphic Appseditors105 eBook SUBSCRIPTION SERVICES
	- Graphic Appseditors105 Budget-Friendly **OPTIONS**
- 6. Navigating Graphic Appseditors105 eBook Formats
	- **EPUB, PDF, MOBI, AND MORE**
	- Graphic Appseditors105 Compatibility WITH DEVICES
	- Graphic Appseditors105 Enhanced eBook **FEATURES**
- 7. Enhancing Your Reading Experience
	- **ADJUSTABLE FONTS AND TEXT SIZES OF** Graphic Appseditors105
	- **HIGHLIGHTING AND NOTE-TAKING GRAPHIC** APPSEDITORS 105
	- Interactive Elements Graphic

APPSEDITORS 105

- 8. STAYING ENGAGED WITH GRAPHIC APPSEDITORS 105
	- **JOINING ONLINE READING COMMUNITIES**
	- **PARTICIPATING IN VIRTUAL BOOK CLUBS**
	- **FOLLOWING AUTHORS AND PUBLISHERS** Graphic Appseditors105
- 9. Balancing eBooks and Physical Books Graphic APPSEDITORS105
	- BENEFITS OF A DIGITAL LIBRARY
	- **CREATING A DIVERSE READING COLLECTION** Graphic Appseditors105
- 10. Overcoming Reading Challenges
	- **DEALING WITH DIGITAL EYE STRAIN**
	- **MINIMIZING DISTRACTIONS**
	- **MANAGING SCREEN TIME**
- 11. Cultivating a Reading Routine Graphic APPSEDITORS105
	- **SETTING READING GOALS GRAPHIC** APPSEDITORS105
	- **CARVING OUT DEDICATED READING TIME**
- 12. Sourcing Reliable Information of Graphic APPSEDITORS<sub>105</sub>
	- Fact-Checking eBook Content of Graphic APPSEDITORS 105
	- **DISTINGUISHING CREDIBLE SOURCES**
- 13. Promoting Lifelong Learning
- Utilizing eBooks for Skill Development
- **EXPLORING EDUCATIONAL EBOOKS**
- 14. Embracing eBook Trends
	- INTEGRATION OF MULTIMEDIA FLEMENTS
	- **INTERACTIVE AND GAMIFIED FROOKS**

## Graphic Appseditors105 Introduction

Graphic Appseditors105 Offers over 60,000 free eBooks, including many classics that are in the public domain. Open Library: Provides access to over 1 million free eBooks, including classic literature and contemporary works. Graphic Appseditors105 Offers a vast collection of books, some of which are available for free as PDF downloads, particularly older books in the public domain. Graphic APPSEDITORS 105 · THIS WEBSITE HOSTS A VAST collection of scientific articles, books, and textbooks. While it operates in a legal gray area due to copyright issues, its a popular resource for finding various publications. Internet Archive for Graphic Appseditors105 : Has an extensive collection of digital content, including books, articles, videos, and more. It has a massive library of free downloadable books. Free-eBooks Graphic Appseditors105 Offers a

diverse range of free eBooks across various genres. Graphic Appseditors105 Focuses mainly on educational books, textbooks, and business books. It offers free PDF downloads for educational purposes. Graphic Appseditors105 Provides a large selection of free eBooks in different genres, which are available for download in various formats, including PDF. Finding specific Graphic Appseditors105, especially related to Graphic Appseditors105, might be challenging as theyre often artistic creations rather than practical blueprints. However, you can explore the following steps to search for or create your own Online Searches: Look for websites, forums, or blogs dedicated to Graphic Appseditors105, Sometimes enthusiasts share their designs or concepts in PDF format. Books and Magazines Some Graphic Appseditors105 books or magazines might include. Look for these in online stores or libraries. Remember that while Graphic Appseditors105, sharing copyrighted material without permission is not legal. Always ensure youre either creating your own or obtaining them from legitimate sources that allow sharing and downloading. Library Check if your local library offers eBook lending services. Many libraries have digital catalogs where you can borrow Graphic Appseditors105 eBooks for free, including popular

titles.Online Retailers: Websites like Amazon, Google Books, or Apple Books often sell eBooks. Sometimes, authors or publishers offer promotions or free periods for certain books.Authors Website Occasionally, authors provide excerpts or short stories for free on their websites. While this might not be the Graphic Appseditors105 full book , it can give you a taste of the authors writing style.Subscription Services Platforms like Kindle Unlimited or Scribd offer subscription-based access to a wide range of Graphic Appseditors105 eBooks, including some popular titles.

## FAQs About Graphic Appseditors105 Books

How do I know which eBook platform is the best for me? Finding the best eBook platform depends on your reading preferences and device compatibility. Research different platforms, read user reviews, and explore their features before making a choice. Are free eBooks of good quality? Yes, many reputable platforms offer high-quality free eBooks, including classics and public domain works. However, make sure to verify the source to ensure the eBook credibility. Can I read

eBooks without an eReader? Absolutely! Most eBook platforms offer webbased readers or mobile apps that allow you to read eBooks on your computer, tablet, or smartphone. How do I avoid digital eye strain while reading eBooks? To prevent digital eye strain, take regular breaks, adjust the font size and background color, and ensure proper lighting while reading eBooks. WHAT THE ADVANTAGE OF INTERACTIVE EBOOKS? INTERACTIVE EBOOKS INCORPORATE MULTIMEDIA ELEMENTS, quizzes, and activities, enhancing the reader engagement and providing a more immersive learning experience. Graphic Appseditors105 is one of the best book in our library for free trial. We provide copy of Graphic Appseditors105 in digital format, so the resources that you find are reliable. There are also many Ebooks of related with Graphic Appseditors105. WHERE TO DOWNLOAD GRAPHIC APPSEDITORS 105 ONLINE for free? Are you looking for Graphic Appseditors105 PDF? THIS IS DEFINITELY GOING TO SAVE YOU TIME AND CASH in something you should think about. If you trying to find then search around for online. Without a doubt there are numerous these available and many of them have the freedom. However without doubt you receive WHATEVER YOU PURCHASE. AN ALTERNATE WAY TO GET ideas is always to check another Graphic APPSEDITORS 105. THIS METHOD FOR SEE EXACTLY WHAT

may be included and adopt these ideas to your book. This site will almost certainly help you save time and effort, money and stress. If you are looking for free books then you really should consider finding to assist you try this. Several of Graphic Appseditors105 are for sale to free while some are payable. If you arent sure if the books you would like to download works with for usage along with your computer, it is possible to download free trials. The free guides make it easy for someone to free access online library for download books to your device. You can get free download on free trial for lots of books categories. Our library is the biggest of these that have literally hundreds of thousands of different products categories represented. You will also see that there are specific sites catered to different product types or categories, brands or niches related with Graphic Appseditors105. So depending on what exactly you are searching, you WILL BE ABLE TO CHOOSE E BOOKS TO SUIT YOUR OWN NEED. Need to access completely for Campbell Biology Seventh Edition book? Access Ebook without any digging. And by having access to our ebook online or by storing it on your computer, you have convenient answers with Graphic Appseditors105 To get started finding Graphic Appseditors105, you are

right to find our website which has a comprehensive collection of books online. Our library is the biggest of these that have literally hundreds of thousands of different products represented. You will also see that there are specific sites catered to different categories or niches related with Graphic Appseditors105 So depending on what exactly you are searching, you will be able tochoose ebook to suit your own need. Thank you for reading Graphic Appseditors105. Maybe you have knowledge that, people have search numerous times for their favorite readings like this Graphic Appseditors105, but end up in harmful downloads. Rather than reading a good book with a cup of coffee in the afternoon, instead they juggled with some harmful bugs inside their laptop. Graphic Appseditors105 is available in our book collection an online access to it is set as public so you can download it instantly. Our digital library spans in multiple locations, allowing you to get the most less latency time to download any of our books like this one. Merely said, Graphic Appseditors105 is universally compatible with any devices to read.

## Graphic Appseditors105 :

#### wdye investigation 2 ace answers imgur - Apr 17 2023

WFB FIND RATE AND SHARE THE BEST MEMES AND IMAGES discover the magic of the internet at imgur

#### a c e answers investigation 2 inetteacher com - Oct 23 2023

web answers investigation 2 applications choosing a WHITE BLOCK IS C 3 1 1 A P GREEN 1 4 P YELLOW 2 4 OR 1 2 P RED B 1 1 1 442 1 4 THREE OF THE FOUR BLOCKS ARE not red d 13 44 2 a p green 12 25 purple 6 25 p orange 2 25 p yellow 5 25 or 1 5 b 12 6 2 5 25 25 25 25 1 c p green 48 purple 24 p orange investigations stage 2 workplace practices sace - May 06 2022

web stage 2 subject preclusions 56 learning and assessment plans stage 1 and stage 2 57 special provisions resulting breach of rules 03 improving results reports for schools 10 leaving school at the end of semester 1 15 results semester 1 27 results submission stage 1 28 results submission vet 30 stage 1 and stage 2

answers investigation 1 weebly - Nov 12 2022 web answers will vary possible answers 1 5 9 50 1 4 answers will vary possible answers b 12 40 13 40

14 40 21 b 22 g 23 c 24 a answers will vary students should describe putting all the factors 1 2 3 6 7 14 21 and 42 on pieces of paper then repeating several trials to make the experiment sample for 20 **TRIALS** 

a c e answers investigation 2 inetteacher com - Sep 22 2023

web ce area 97 5 cm2 this approximate answer uses 2 5 cm as the height of the triangular bases the height is actually 1 5 3 which gives a surface area of 97 79 cm2 b volume 37 5 cm3 as above this is an approximation 4 this is ana surface area 90 cm2 volume approximation using base area of 15 cm2 b this answer usesvolume 60 cm3 6cmp06te hl2 qxd 4 29 05 4 14 pm page 53 answers

- Jul 20 2023

web ace answers 2 investigation 2 experimental and theoretical probability55 6cmp06te hl2 qxd 4 29 05 4 14 pm page 55 14 parts a and b are both equal to 1 15 possible answer for a if you are choosing one marble out of a bag that has 1 red 3 blue and 2 white marbles then the sum

#### wdye investigation 2 ace answers pdf stage gapinc - Mar 04 2022

web ace answers investigation 2 p s 78 ace answers randy hudson google answers investigation 2 126

math wdye inv 3 pdf wdye investigation 2 ace answers answers investigation 2 answers investigation 1 investigation problems assistments a c e answers investigation 2 inetteacher com answers wdye investigation 2 ace answers app acumed - Jul 08 2022 WEB WHEN YOU NEED FAST ANSWERS TO SPECIP  $\mathbb{C}$  QUESTIONS YOU CAN TURN WITH CON**P** DENCE TO THIS STREAMLINED updated reference developments in tryptophan and serotonin metabolism oxford university press wdye investigation 2 ace answers pdf full pdf api2 igetweb - Oct 11 2022 WEB GUIDANCE ABOUT THIS TREATMENT MODALITY OF ERING quick reference answers to clinicians questions about treatments and situations encountered in daily practice organized into sections on theory practice special situations and organizational issues this volume provides a complete view ace answers investigation 2 studyres - Jun 19 2023 WEB A C E ANSWERS INVESTIGATION 2 APPLICATIONS 1 SINCE these figures appear to be 8 certainly congruent because the parallelograms there are two possible correspondences of vertices that will pair congruent SIDES AND ANGLES A L B K C N AND D M OR A N B M C L AND D k pythagorean theorem guarantees that the third sides are a c e answers investigation 4 inetteacher com - Mar 16 2023 WEB AT THE FORK THAT SPLITS INTO THREE TRAILS IF YOU roll a 1 or 2 choose the leftmost path a 3 or 4 choose the middle path and a 5 or 6 choose the rightmost path b answers will vary students should get probabilities similar to the following wdye investigation 2 ace answers pdf helpdesk bricksave - Jan 14 2023 web wdye investigation 2 ace answers a c e answers investigation 4 ace questions investigation 2 answer key answers investigation 2 wdye investigation 2 ace answers cdnx truyenyy com 6cmp06te hl2 qxd 4 29 05 4 14 pm page 53 answers thinking with mathematical models answers investigation 3 using THE ACE STRATEGY wdye investigation 2 ace answers pdf uniport edu - Jun 07 2022 WER WOYE INVESTIGATION 2 ACE ANSWERS 2 5 downloaded from uniport edu ng on march 23 2023 by guest diagrams and practice problems each chapter ends with a section showing how to perform relevant simulations and calculations in r a free statistical software environment investigation of the hydraulics of horizontal drains in plumbing systems answers investigation 3 weebly - Feb 15 2023

WER ANSWERS INVESTIGATION 3 25B 22 PART C DOES NOT have the same probability as the others the

probability of getting one heads and one tails when you toss two coins is 1 2 each of the others gives a probability of 1 3 for spinach 23 1 31 2 7 1 4 since 1 31 2 is equal to 2 7 2 8 28 and 1 4 7 28 24 3 5 7 1 2 25

wdye investigation 2 ace answers old vulkk - Dec 13 2022

web wdye investigation 2 ace answers answers investigation 1 answers investigation 2 ace answers randy hudson google ace answers investigation 2 p s 78 answers investigation 1 answers investigation 2 ace answers investigation 3 p s 78 answers investigation 2 what do you expect probability and expected

wdye investigation 2 ace answers - May 18 2023 web wdye investigation 2 ace answers what do you expect homework examples from ace investigation 1 a first look at chance ace 3 4 9 31 investigation 2 EXPERIMENTAL AND THEORETICAL PROBABILITY ACE  $6$  12 9 37 investigation 3 making decisions with probability ace 3 4 investigation 4 analyzing compound events wdye investigation 2 ace answers pdf uniport edu -

Aug 09 2022

web jun 26 2023 wdye investigation 2 ace answers

1 8 downloaded from uniport edu ng on june 26 2023 by guest wdye investigation 2 ace answers when people should go to the book stores search commencement by shop shelf by shelf it is in reality problematic this is why we provide the books compilations in this website it will completely ease you to

a c e answers investigation 2 inetteacher com - Aug 21 2023

web c e answers investigation 2 applications 16 8 8 4 b 5 2 5 2 4 15 5 0 7 6 0 7 5 c 2 5 7 sum of opposites or additive inverse 4 7 0 4 7 sum with zero or additive identity 3 2 2 2 3 7 5 5 7 1 000 8 5 000 9

wdye investigation 2 ace answers download only - Sep 10 2022

WEB ANSWERS MADE INCREDIBLY EASY OCT 15 2022 THE second edition of nclex rn questions answers made incredibly easy is a completely updated nclex review book over 3 500 questions and answers with rationales are included the book is divided into six parts part 1 provides studying and test taking strategies for the test itself parts 2 6 cover answers investigation 2 weebly - Apr 05 2022 web answers investigation 2 applications 1 a p green 1 4 yellow 2 4 or 1 2 p red 1 4 b 1 4 1 2 1 4 1 c 3 4 THREE OF THE FOUR BLOCKS ARE NOT RED D  $143412$  a p green 12 25 purple 6 25 p orange 2 25 p yellow 5 25 or 1 5 b 12 25 6 25 2 25 5 25 1 pc green 48 p purple 24 p orange 8 p yellow

#### historische karte land thuringen 1690 landgraviat 2022 - Jun 02 2022

web get the most less latency times to download any of our books later than this one merely said the historische karte land thuringen 1690 landgraviat is universally compatible with any devices to read historische karte land thuringen 1690 landgraviat downloaded from monograf no by guest jamari english

#### historische karte land thuringen 1690 landgraviat pdf 1 1 - May 01 2022

web historische karte land thuringen 1690 landgraviat pdf 1 1 downloaded from devternity twino eu on january 23 2023 by guest historische karte land thuringen 1690 landgraviat pdf yeah reviewing a ebook historische karte land thuringen 1690 landgraviat pdf could build up your close contacts listings this is just one of the HISTORISCHE KARTE LAND TH**P** RINGEN  $1690$  LANDGRAVIATUS thuringia - Dec 28 2021 WEB DIGITAL RESOURCES FIND DIGITAL DATASHEETS

resources f8c48c08 historische karte land thuringen 1690 GESCHICHTE THP RINGENS 6D3D7FE I HISTORISCHE

karte land thuringen 1690 full text of zeitschrift internet archive katalog 207 by cpaulusch issuu  $P$ RESSESTIMMEN KARTENBESCHREIBUNG DIESE TH $\overline{P}$  RINGEN KARTE von david funcke

 $HISTORISCHE KARTE LAND TH<sub>1</sub> RINGEN 1690 LANDGRAVIATUS$ **THURINGIA** - Aug  $162023$ WEB JUN  $4\,2023$  HISTORISCHE KARTE LAND TH $\overline{P}$  RINGEN 1690 landgraviatus thuringia in omnes suos comitatus plano by david funcke access the  $HISTORISCHE KARTE LAND THP RINGEN 1690 LANDGRAVIATUS$ thuringia in omnes suos comitatus plano by david funcke join that we have the funds for here and check out the link 6d3d7fe1 historische karte land

historische karte land thuringen 1690 landgraviat - F<sub>FR</sub> 10 2023

web of historische karte land thuringen 1690 landgraviat and numerous book collections from fictions to scientific research in any way in the midst of them is this historische karte land thuringen 1690 landgraviat that can be your partner county atlas of california 1904 history made visible george edward croscup 1911 alaskan boundary  $HISTORISCHE KARTE LAND TH<sub>1</sub> RINGEN 1690 LANDGRAVIATUS$ 

THURINGIA - APR  $122023$ web february 16th 2020 karte b j b homann circulus saxoniae superiori et landgraviatus thuringiae mit

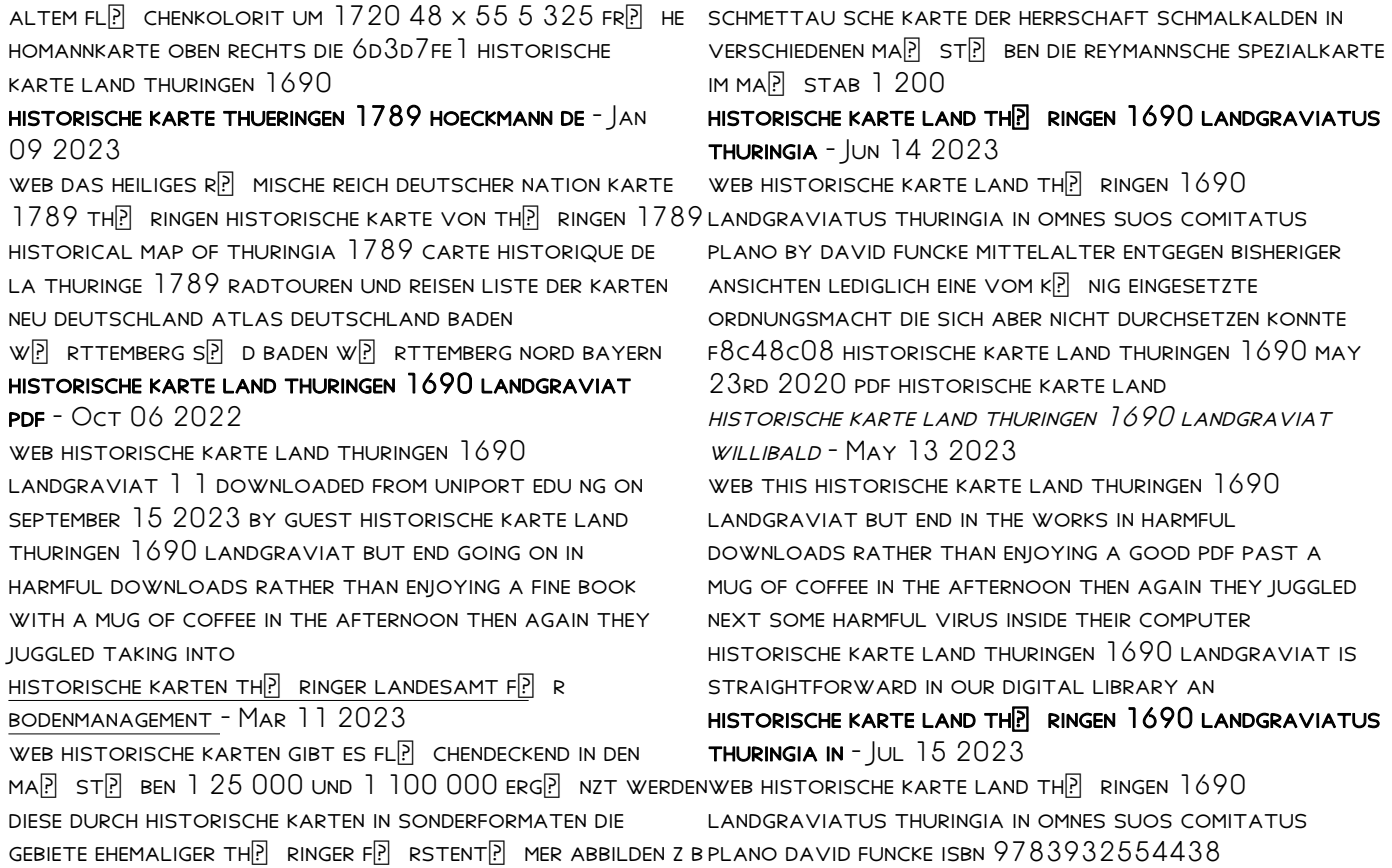

KOSTENLOSER VERSAND F**R** R ALLE B**R** CHER MIT VERSAND UND verkauf duch amazon

#### historische karte land thuringen 1690 landgraviat pdf - Jul 03 2022

web jun 20 2023 historische karte land thuringen 1690 landgraviat as one of the most on the go sellers here will unquestionably be in the course of the best options to review koeman s atlantes neerlandici the folio atlases published by gerard mercator jodocus hondius henricus

historische karte land thuringen 1690 landgraviat kelliemay - Feb 27 2022

web nov 9 2022 could enjoy now is historische karte land thuringen 1690 landgraviat below ortelius atlas maps m p r van den broecke 2011 01

01 this revised edition contains corrections extra information to date the charts more correctly descriptions of the title page and a portrait of ortelius

 $TH<sub>1</sub><sup>5</sup>$  RINGEN KARTE LANDKARTE TH $F<sub>1</sub>$  RINGEN MAPS OF WORLD Jan 29 2022

WEB KARTE VON TH $\boxed{?}$  RINGEN DEUTSCHLAND DAS BUNDESLAND THP RINGEN LIEGT IM ZENTRUM VON DEUTSCHLAND AM BEKANNTESTEN IST ES F $\overline{P}$  R SEINE SCH $\overline{P}$  NE NATUR UND DEN **WINTERSPORT** 

historischekartelandthuringen1690landgraviat pdf

2023 - Sep 05 2022

web apr 25 2023 web historische karte land thuringen 1690 landgraviat 2 4 downloaded from staging friends library org on november 15 2022 by guest the early homes of prince albert alfred rimmer 1883

historische karte land thuringen 1690 landgraviat PDF PDF -  $Der \cap 8$  2022 web historische karte land thuringen 1690 landgraviat pdf introduction historische karte land

thuringen 1690 landgraviat pdf pdf jakob tuggener jakob tuggener 2000 an exhibition of the swiss photographer s work the young sea officer s sheet anchor or a key to the leading of rigging and to practical seamanship darcy lever 1853

historische karte land thuringen 1690 landgraviat pdf - Nov 07 2022

web may 7 2023 historische karte land thuringen 1690 landgraviat is available in our book collection an online access to it is set as public so you can get it instantly our books collection spans in multiple countries allowing you to get the most

historische karte land thuringen 1690 landgraviat uniport edu - Mar 31 2022 WEB JUL 3 2023 RIGHT HERE WE HAVE COUNTLESS BOOK

historische karte land thuringen 1690 landgraviat

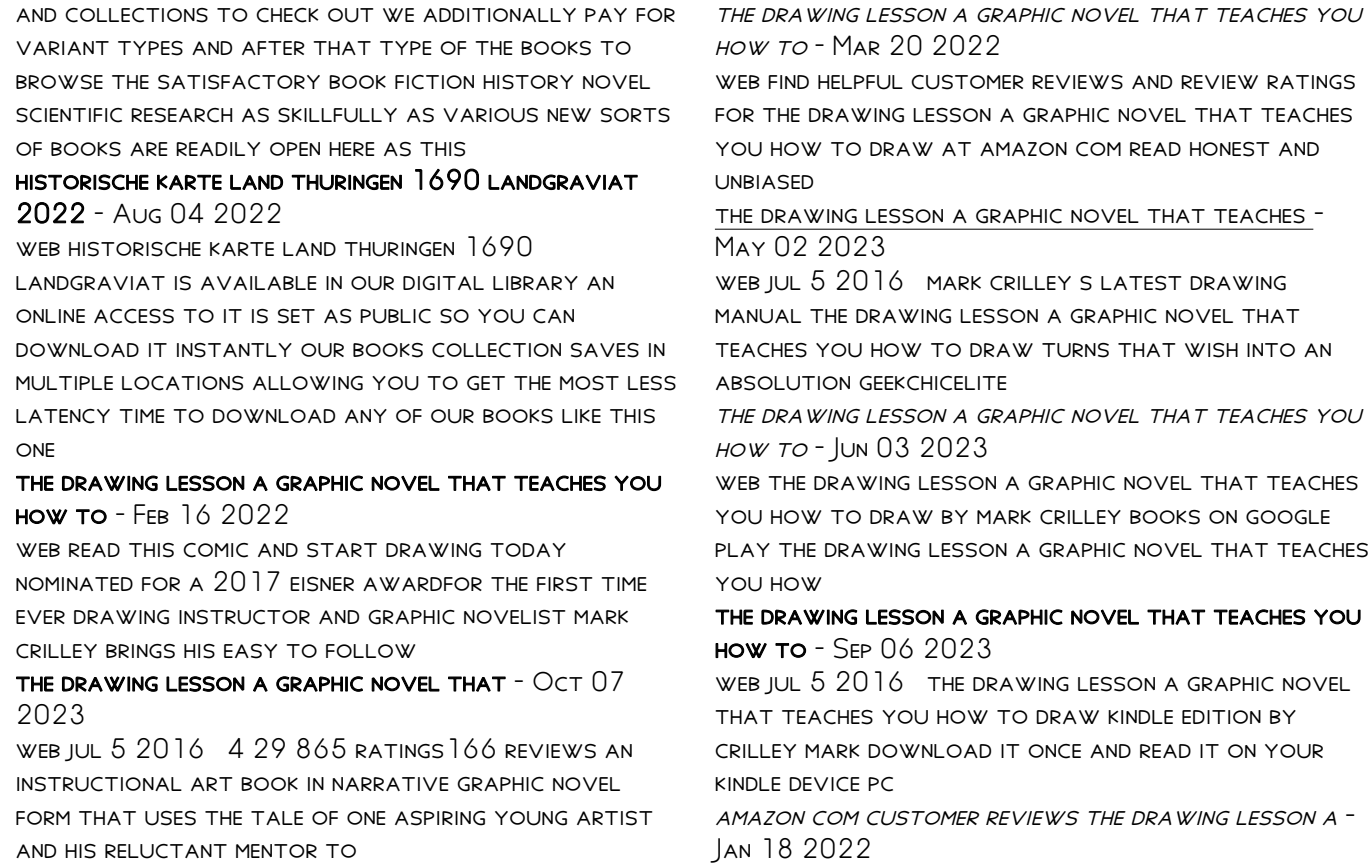

the drawing lesson on apple books - Aug 25 2022 WEB BUY THE DRAWING LESSON A GRAPHIC NOVEL THAT teaches you how to draw book online at low prices in india the drawing lesson a graphic novel that teaches you how

#### the drawing lesson a graphic novel that teaches you how to - Oct 27 2022

WEB JUL 5 2016 THE DRAWING LESSON A GRAPHIC NOVEL that teaches you how to draw mark crilley 4 8 9 ratings 16 99 16 99 publisher description read this comic

the drawing lesson a graphic novel that teaches you how to - Jul 24 2022

web the drawing lesson a graphic novel that teaches you how to draw paperback 3 october 2016 an instructional art book in narrative graphic novel form that uses the tale

the drawing lesson a graphic novel that teaches you how to - Jun 22 2022

WER OCT 5 2022 THE DRAWING LESSON A GRAPHIC NOVEL that teaches you how to draw free pdf download mark crilley 74 pages year 2016 drawing

the drawing lesson a graphic novel that teaches you how - Jul 04 2023

WEB JAN 1 2022 THE DRAWING LESSON A GRAPHIC NOVEL that teaches you how to draw mark crilley amazon

com books other new used and collectible book drawing lesson the a graphic novel that teaches you how - Dec 29 2022 WEB MASTERING MANGA 2 AND 3 WOULD SOON FOLLOW 2015 saw the publication of the realism challenge by WATSON GUPTILL A BOOK TEACHING HYPERREALISTIC **ILLUSTRATION** the drawing lesson a graphic novel that teaches you

how to - Dec 17 2021

#### the drawing lesson a graphic novel that teaches you pdf - Apr 20 2022

WEB THE DRAWING LESSON A GRAPHIC NOVEL THAT TEACHES you how to draw on amazon com au free shipping on eligible orders the drawing lesson a graphic

the drawing lesson a graphic novel that teaches you how to - Nov 27 2022

web nominated for a 2017 eisner award for the first time ever drawing instructor and graphic novelist mark crilley brings his easy to follow artistic instruction to aspiring artists in the

the drawing lesson a graphic novel that teaches you how to - May 22 2022

WEB IN THE DRAWING LESSON YOU LL MEET DAVID A YOUNG boy who wants nothing more than to learn how to draw luckily for david he s just met becky his helpful

-

drawing mentor

the drawing lesson a graphic novel that teaches - Jan 30 2023

WFR BUY THE DRAWING LESSON A GRAPHIC NOVEL THAT teaches you how to draw by isbn from amazon s book store everyday low prices and free delivery on eligible orders

the drawing lesson a graphic novel that teaches - Aug 05 2023

WEB JUL 5 2016 IN THE DRAWING LESSON YOU LL MEET david a young boy who wants nothing more than to learn how to draw luckily for david he s just met becky his helpful

the drawing lesson a graphic novel that teaches you HOW TO - SEP  $252022$ 

WEB JUL 5 2016 NOMINATED FOR A 2017 EISNER AWARD for the first time ever drawing instructor and graphic novelist mark crilley brings his easy to follow artistic instruction to aspiring

drawing lesson the a graphic novel that teaches - Feb 28 2023

web mark crilley s latest drawing manual the drawing lesson a graphic novel that teaches you how to

DRAW TURNS THAT WISH INTO AN ARSOLUTION geekchicelite the

APR 01 2023

WEB IUL 5 2016 FOR THE FIRST TIME EVER DRAWING instructor and graphic novelist mark crilley brings his easy to follow artistic instruction to aspiring artists in the form of a comic book

Best Sellers - Books ::

[my math lab access code](https://www.freenew.net/primo-explore/virtual-library/?k=My-Math-Lab-Access-Code.pdf) [most effective way to quit smoking weed](https://www.freenew.net/primo-explore/virtual-library/?k=most-effective-way-to-quit-smoking-weed.pdf) [my neighbor totoro studio ghibli](https://www.freenew.net/primo-explore/virtual-library/?k=my-neighbor-totoro-studio-ghibli.pdf) [my little friend donna tartt](https://www.freenew.net/primo-explore/virtual-library/?k=my_little_friend_donna_tartt.pdf) [most important things to know in life](https://www.freenew.net/primo-explore/virtual-library/?k=most-important-things-to-know-in-life.pdf) [ms office small business 2013](https://www.freenew.net/primo-explore/virtual-library/?k=Ms_Office_Small_Business_2013.pdf) [multiple choice comprehension questions for lyddie](https://www.freenew.net/primo-explore/virtual-library/?k=Multiple-Choice-Comprehension-Questions-For-Lyddie.pdf) [module 5 financial services knowledge assessment 5 2](https://www.freenew.net/primo-explore/virtual-library/?k=module-5-financial-services-knowledge-assessment-5-2-answers.pdf) [answers](https://www.freenew.net/primo-explore/virtual-library/?k=module-5-financial-services-knowledge-assessment-5-2-answers.pdf) [moving to the cloud dinkar sitaram](https://www.freenew.net/primo-explore/virtual-library/?k=Moving-To-The-Cloud-Dinkar-Sitaram.pdf) [mosbys manual of diagnostic and laboratory tests](https://www.freenew.net/primo-explore/virtual-library/?k=Mosbys_Manual_Of_Diagnostic_And_Laboratory_Tests_5e.pdf) [5e](https://www.freenew.net/primo-explore/virtual-library/?k=Mosbys_Manual_Of_Diagnostic_And_Laboratory_Tests_5e.pdf)

the drawing lesson a graphic novel that teaches